## Hilado Deliverable 10.13: A framework for minimal recomputation

Des Small<sup>1</sup> Mark Kettenis<sup>1</sup> Bojan Nikolic<sup>1</sup>

<sup>1</sup> JIVE <sup>2</sup> University of Cambridge

Hilado Meeting, ESO, March 13 2015

K ロ ▶ K 레 ▶ K 레 ▶ K 레 ≯ K 게 회 게 이 및 사 이 의 O

#### Bringing it to the user

**KORK EX KEY KEY YOUR** 

Our scenario:

- Imagine incremental development of pipeline
- Change script and rerun
- Products cached and recalculated only when necessary
- **· Three strands:** 
	- $\bullet$  Compiler theory  $+$  Haskell  $+$  toy language
	- Casa + execution engine
	- ParselTongue +  $\text{Swift} = \text{ParselSwift}$
- Uniform approach: single assignment; programs as graphs.

## Tiny pipeline with mutation

- . Inputs not distinguished from outputs
- $\bullet$ Inputs modified in place
- Convenient but opaque

Algorithm 1: Original  $fn \leftarrow "datafile":$ data  $\leftarrow$  read data(fn, 1); munge data(vis=data, opcode=" $CAL$ ", p=0.7); restrain data(vis=data, threshold=0.4);  $plots \leftarrow make plots(data, b)$ 

```
Algorithm 2: Revised
fn \leftarrow "datafile";
data \leftarrow read data(fn, 1);
munge data(vis=data,
opcode="pace" <math>\mathsf{CAL}''</math>, <math>\mathsf{p}=0.7</math>).restrain_data(vis=data,
threshold=0.5);
plots \leftarrow make plots(data, b)
```
#### With return values

- For analysis want outputs and inputs distinguished
- No arguments mutated
- . Implies copying, but we want copies!
- Partial copies can be cheap (ZFS or AIPS tables)

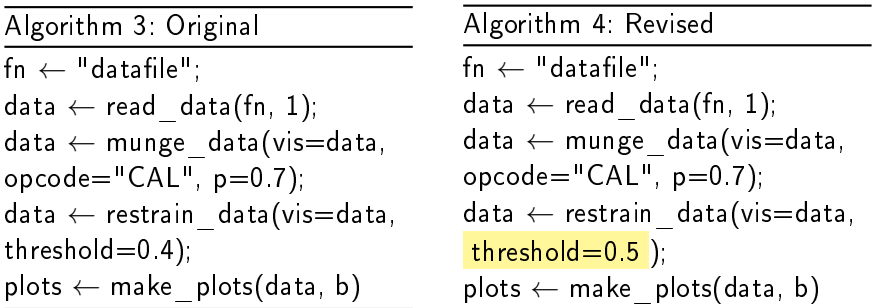

#### Syntax tree approach

**KORKA REPARATION ADD** 

- Represent syntax as a tree
- · Can calculate difference between two trees (Fluri et al)
- Feed into use-def chains (i.e., dependencies)
- Can infer what needs recalculating
- (But we can do better)

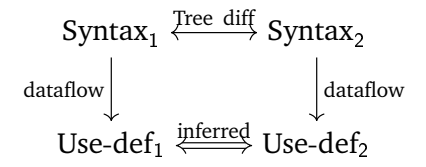

## Single Static Assignment

- Modern compiler technology!
- · "Factorised use-def chains"
- · Each variable defined once
- Code reduces to graph of definitions

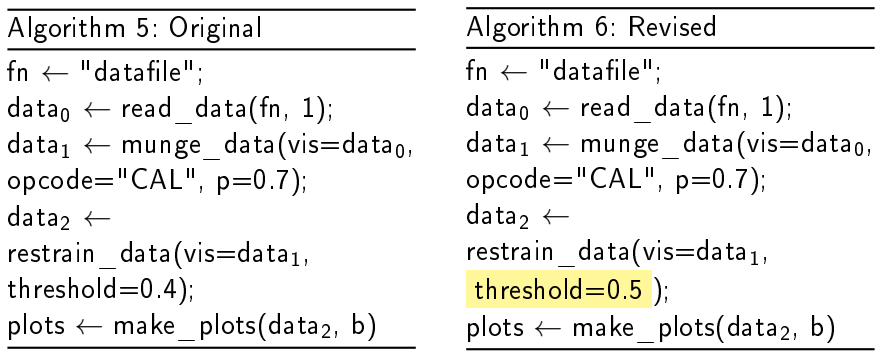

# Graph partitioning approach

- Can find equal variables in SSA graph (Alpern et al)
- Can do it across multiple programs
- Can recalculate minimal script with cache
- Running code it works!

Algorithm 7: Identifying equal variables

```
value graph = Ø;
for f \in program files do
    ast \leftarrow generate abstract syntax(f);
   cfg \leftarrow generate control flow graph(ast);
   domF \leftarrow calculate dominance frontiers(cfg);
   ssa \leftarrow calculate SSA form(cfg, domF);
   valG \leftarrow calculate value graph(valG);
   value_graph ← value_graph ∪ valG;
end
partition global value graph;
filter out non-variables from partitions
```
#### From Casa scripts to execution graphs.

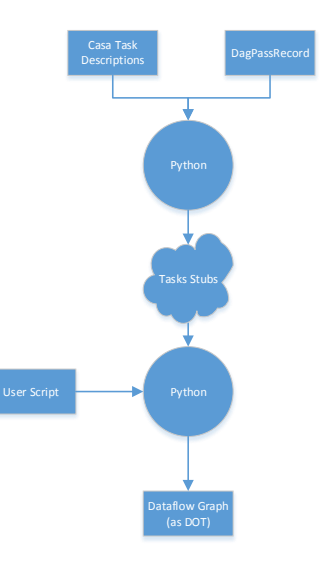

### Comparing graphs from Casa scripts.

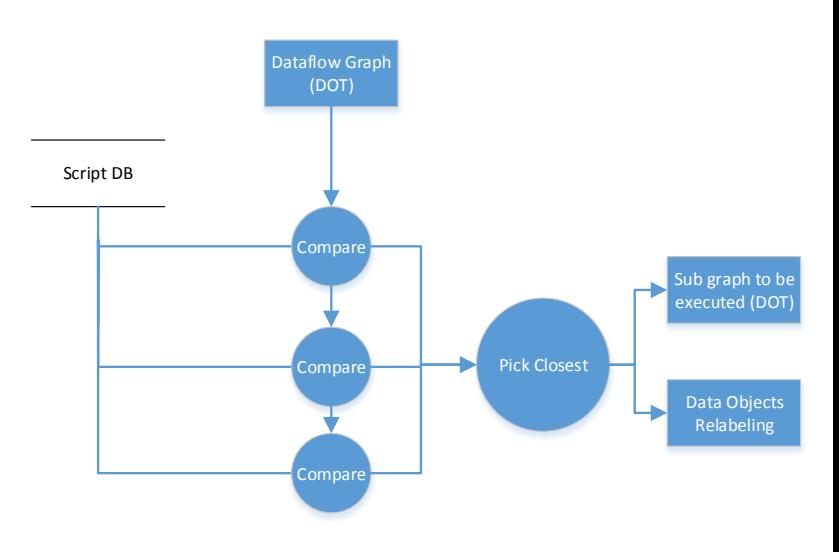

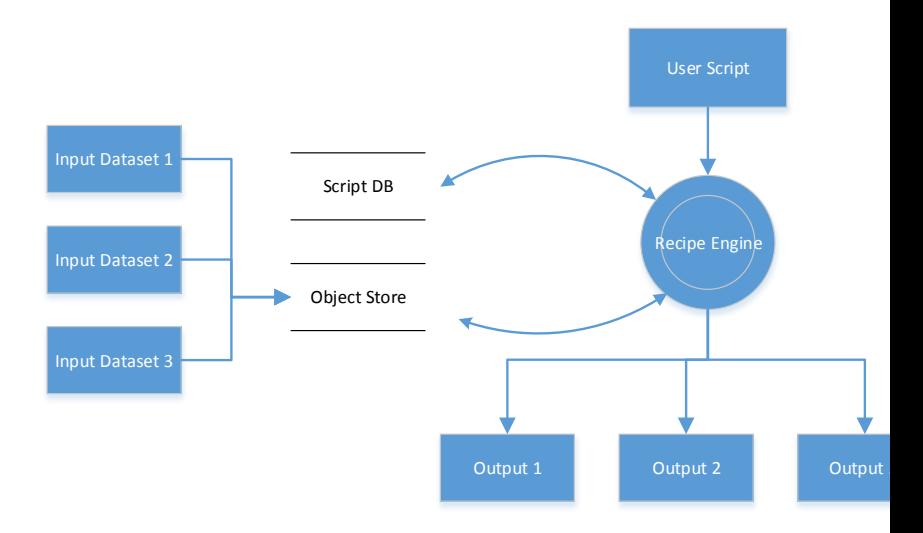

#### Figure : Execution of Casa scripts with object cache.

-<br>-<br>+ □ ▶ + < ■ ▶ + ■ ▶ + ■ ▶ → ■ → ⊙ Q Q →